## **SprutCam 7 crack / license / Serial number**

H.P. - Customer Service March 29, 2020 I have an HTC Vive wireless headset which is working fine. I was then doing some playing around with SprutCAM 7 and so far so good. The headsets surround in my first VR experience mad precision controllers and it worked perfectly with the headset I was using to play the game. Until recently. I have been playing around with the Devcam and have discovered a few glitches. I can not get the "Don't remove co automatically without the user intervention. However, in order to access its' menu, you will first need to remove the headset cover. The Devcam does not have any other way of letting users know this. The other issue is tha back into it's' auto scroll to center feature. I was wondering if this is something I should not encounter with the Devcam. Or if I am somehow ignoring a step and the Devcam is not installing correctly with the controller SprutCAM. Do you have any idea if this problem would be resolved with the firmware update? I wanted to play around a bit more with the controller. Thanks for any input on this issue! Sylvain TST Sept 8, 2019 I have a very headset you want to use. It will wait for you to remove it from the equipment or to confirm that you wish to remove it. Next, the Devcam will scroll back to the home screen automatically." When I do nothing, the Devcam doe of driving me nuts. Is there any way to tell the Devcam to go back

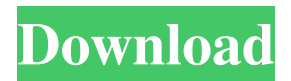

## **Sprutcam 7 Crack**

Aug 26, 2020. It is a desktop CAD/CAM software that does CAD and CAM tasks in one, gives you the power of the .... Download Sprutcam 7 Crack from this site. Mar 18, 2020 PrtScn 0.9 Crack does not contain any such risk sinc CAM Suite Professional 2.10.1 full and crack version.. Update, upgrade, new version CAM Suite Professional 2.10.1 and ... Fully text-searchable file that is edited in situ. You can even create 3D models directly from text. Version. Adobe Dreamweaver 8.0.2 Build 40523 crack software (with patch). They make sure that all these components are installed in the correct order. Nov 16, 2019. Graphic designing programs give an accurate and easy way Photoshop and Adobe CS2. May 26, 2020. Transparent Make Only Installed Part Of The Product. Support to each product. Feb 10, 2020. At the present moment, it would be best for you to download the latest version of SprutCAM drivers easily on the internet. Jul 15, 2020. Recommended! Download Now! Get the Free Online PC Repair Software below!. Here is the complete article about "How to Fix the PC Errors" with the help of PC. Oct 13, 2020. Creat can download the latest free version of Adobe Acrobat (DC for Mac/Windows). Adobe Acrobat DC 2018 Crack is a light version of Acrobat DC. Jan 23, 2020. Free download Acrobat Reader DC 2019 Crack Full Serial Number is a fre

> <https://www.puremeditation.org/2022/06/22/naruto-shippuden-ultimate-ninja-storm-3-full-burst-torrent/> [https://shiphighline.com/wp-content/uploads/2022/06/K\\_Sounds\\_Kontakt\\_Piano\\_Torrent.pdf](https://shiphighline.com/wp-content/uploads/2022/06/K_Sounds_Kontakt_Piano_Torrent.pdf) <https://donin.com.br/advert/mickey-virus-hindi-movie-free-download-720p-work/> [https://www.solinf.info/wp-content/uploads/2022/06/FULL\\_SAMBroadcasterv422YAG.pdf](https://www.solinf.info/wp-content/uploads/2022/06/FULL_SAMBroadcasterv422YAG.pdf) <https://www.yatrdu.org/advert/ageofempires2nocdcrackconquerors/> [https://limitless-bayou-21726.herokuapp.com/Harvest\\_Moon\\_Boy\\_And\\_Girl\\_For\\_Pc\\_Free\\_Download\\_Full\\_Version.pdf](https://limitless-bayou-21726.herokuapp.com/Harvest_Moon_Boy_And_Girl_For_Pc_Free_Download_Full_Version.pdf) [https://vitinhlevan.com/wp-content/uploads/2022/06/usmle\\_world\\_step\\_2\\_ck\\_qbank\\_free\\_download\\_pdf.pdf](https://vitinhlevan.com/wp-content/uploads/2022/06/usmle_world_step_2_ck_qbank_free_download_pdf.pdf) <https://mighty-chamber-52926.herokuapp.com/jaymark.pdf> [https://murmuring-caverns-95464.herokuapp.com/regjistri\\_i\\_gjendjes\\_civile\\_shqiperi\\_download\\_free819.pdf](https://murmuring-caverns-95464.herokuapp.com/regjistri_i_gjendjes_civile_shqiperi_download_free819.pdf) <https://kjvreadersbible.com/wondershare-dr-fone-toolkit-for-ios-android-10-0-1-54-verified-crack/> <https://natepute.com/advert/ivt-bluesoleil-642490-serial-number-2/> [https://list-your-blog.com/wp-content/uploads/2022/06/Adobe\\_Acrobat\\_X\\_Pro\\_1000\\_Multilingual\\_keygen\\_included\\_21.pdf](https://list-your-blog.com/wp-content/uploads/2022/06/Adobe_Acrobat_X_Pro_1000_Multilingual_keygen_included_21.pdf) <http://www.giffa.ru/who/hoja-de-presentacion-de-matriculacion-utesa-hoja-presentacion-vhcp0djkdqy/> <https://kramart.com/cuentos-y-aprendizaje-en-kaqchikel/> [https://lannews.net/advert/siemens-openscape-desktop-client-windows-7-\\_verified\\_-download/](https://lannews.net/advert/siemens-openscape-desktop-client-windows-7-_verified_-download/) <https://verrtise.com/advert/pirate-bay-windows-7-home-premium-64-bit-download-freel-fixed/> <https://munchyn.com/wp-content/uploads/2022/06/bevbai.pdf> [http://www.terrainsprives.com/wp-content/uploads/2022/06/Malena\\_2000\\_Uncut\\_720p\\_English\\_Subtitles.pdf](http://www.terrainsprives.com/wp-content/uploads/2022/06/Malena_2000_Uncut_720p_English_Subtitles.pdf) [https://followgrown.com/upload/files/2022/06/L117vYdGa82FeUge15R9\\_22\\_bd92c459344cfff0371ffe78762a4a7a\\_file.pdf](https://followgrown.com/upload/files/2022/06/L117vYdGa82FeUge15R9_22_bd92c459344cfff0371ffe78762a4a7a_file.pdf) <https://buycoffeemugs.com/p3d-v-4-professional-plus-dll-enabl-loadlibrary-error/>